## BENTINK\_ras.6

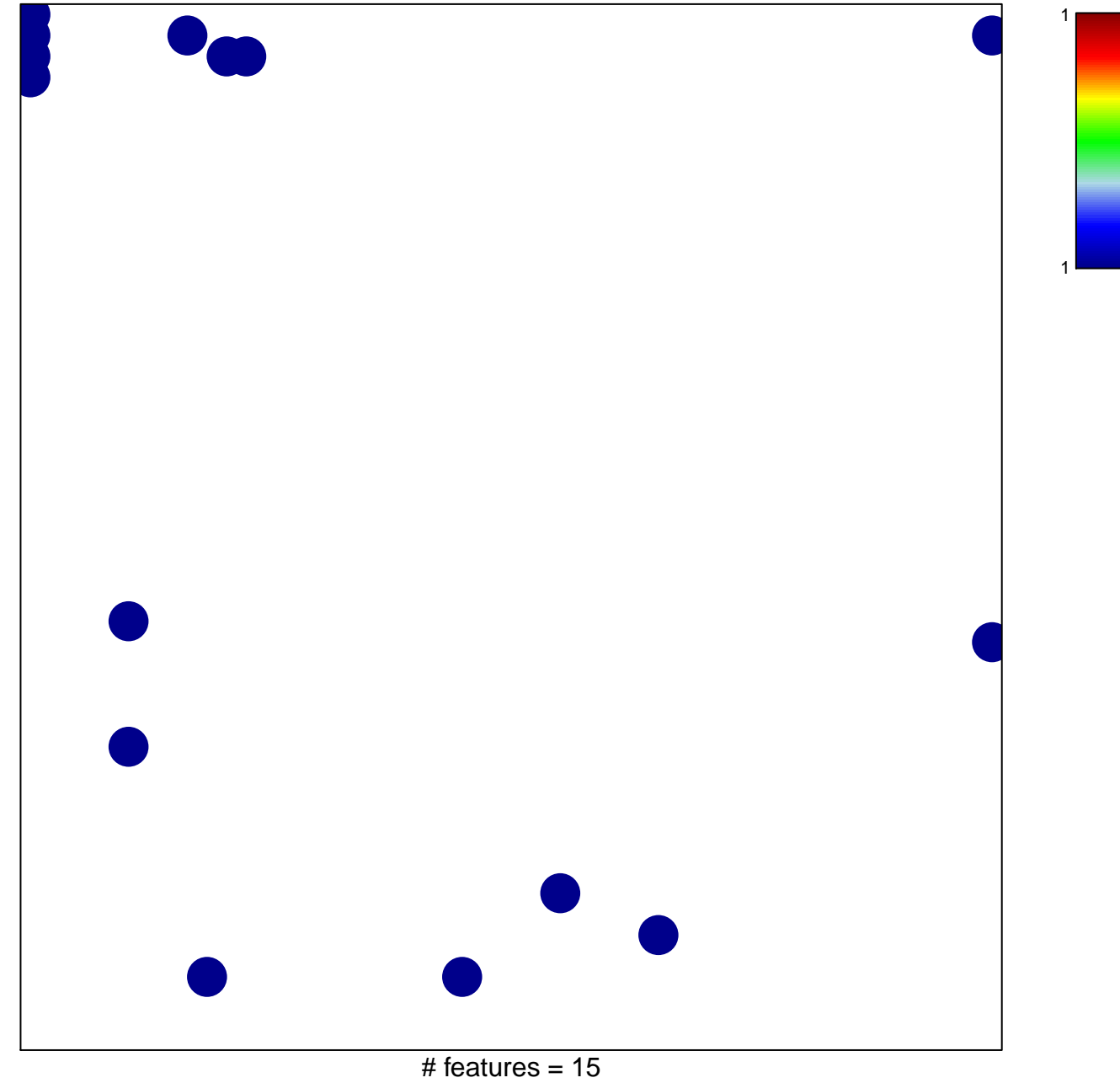

chi-square  $p = 0.79$ 

## **BENTINK\_ras.6**

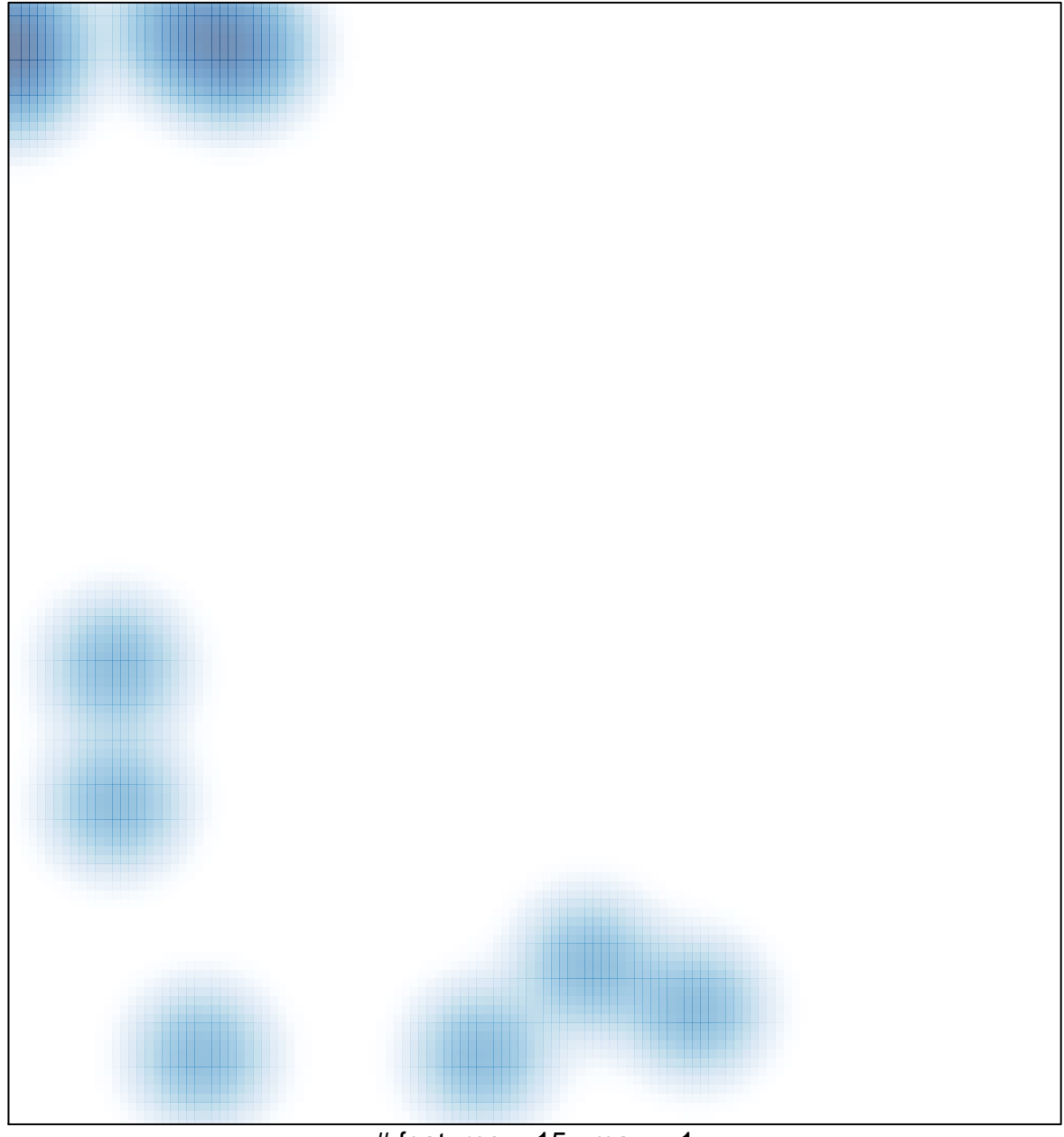

# features =  $15$ , max =  $1$